**Autodesk AutoCAD Crack Descarga gratis PC/Windows**

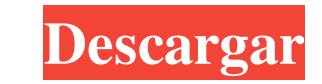

# **AutoCAD Crack+ con clave de serie [Win/Mac]**

Autodesk dice que AutoCAD se creó pensando en la ingeniería industrial, pero su base de usuarios ha evolucionado para incluir arquitectos, ingenieros, dibujantes y modeladores 2D y 3D. Según AutoCAD Si está interesado en o web de Autodesk Library. Puede obtener información sobre el desarrollo de AutoCAD y leer un relato ilustrado del desarrollo de la primera versión, de 1982 a 1992, así como los primeros años de AutoCAD. querrá descargar la AutoCAD para la plataforma Mac es AutoCAD 2017 para Mac. El sistema operativo puede e jecutar AutoCAD desde Mac App Store. AutoCAD en dispositivos móviles Si desea utilizar AutoCAD para iOS, Android y Windows Phone. Si ya necesario descargar la aplicación AutoCAD desde el Centro de aplicaciones de Autodesk. Instalación de Autodesk. Instalación de AutoCAD 2017 en Mac Antes de que pueda comenzar a trabajar en AutoCAD, debe instalar la última está disponible para descargar ahora. Es un binario universal, lo que significa que se puede instalar tanto en Mac con Intel como en Mac con AMD. El software se actualizará automáticamente cuando haya nuevas funciones disp

# **AutoCAD Descarga gratis (2022)**

La información del modelo se almacena en modelos. MODELO. 27c346ba05

#### **AutoCAD**

Ahora necesitamos abrir el archivo de configuración. Abra el archivo autocad.ini. Ahora puede abrir el menú principal. Ahora tenemos que abrir la ventana del proyecto. Ahora necesitamos abrir la ventana de dibujo. Ahora ne necesitamos agregar una nueva polilínea. Ahora necesitamos agregar un nuevo círculo. Ahora necesitamos agregar una nueva dimensión. Ahora necesitamos agregar un nuevo rectángulo. Ahora necesitamos agregar una nueva capa. A componente. Ahora necesitamos agregar una nueva entidad. Ahora necesitamos agregar una nueva referencia. Ahora necesitamos agregar un nuevo tipo. Ahora necesitamos agregar una nueva dimensión. Ahora necesitamos agregar un una nueva sección. Ahora necesitamos agregar una nueva sección. Ahora necesitamos agregar una nueva sección. Ahora necesitamos agregar una nueva sección. Ahora necesitamos agregar una nueva sección. Ahora necesitamos agre agregar una nueva sección. Ahora necesitamos agregar una nueva sección. Ahora necesitamos agregar una nueva sección. Ahora necesitamos agregar una nueva sección. Ahora necesitamos agregar una nueva sección. Ahora necesitam necesitamos agregar una nueva sección. Ahora tenemos que agregar un

## **?Que hay de nuevo en AutoCAD?**

Etiquetado automático basado en características. Durante el dibujo, puede hacer clic en un icono de etiqueta para dibujar una función o vincularla a una función existente. Luego, más tarde, puede presionar las teclas F par a los anclajes o usar un estilo sin puntos para una mayor flexibilidad. (vídeo: 1:45 min.) Nuevo espacio de trabajo y conjuntos de trabajo: El espacio de trabajo: trual tiene el mismo tamaño que el dispositivo de visualiza Ahora, puede asignar un conjunto de trabajo a diferentes vistas, que permanecen abiertas y separadas. Interfaz de usuario (UI): Barra de herramientas de formas: se ha agregado una nueva barra de herramientas de formas. La directo A): la herramienta de flecha le permite definir la dirección en la que va su dibujo. La herramienta de flecha se puede personalizar con una nueva tecla de método abreviado y puede crear varios arcos y puntas de fle paneles desde la barra de herramientas de acceso rápido. También puede crear nuevas opciones de acceso rápido para personalizar su espacio de trabajo. Ruptura condicional: ahora puede optar por dividir un dibujo en muchas automáticamente cuando detecta más de 100 objetos o está por encima de cierto tamaño. Alineación automática: las nuevas pautas visuales lo ayudan a alinear bloques o un dibujo para que sea más fácil alinear formas o partes

### **Requisitos del sistema For AutoCAD:**

RAM: 2 GB o más Espacio en disco duro: 20 MB Procesador: 1,6 GHz de doble núcleo o más rápido Sistema operativo: Windows 7 o superior Tarjeta gráfica: resolución de pantalla de 1280x1024 o superior. salida de audio digital para un perro o un gato, controlar la diabetes

<https://ursgift.com/autocad-crack-parche-con-clave-de-serie-pc-windows/> <http://www.medvedy.cz/autodesk-autocad-crack-winmac-4/> <http://rt2a.org/autocad-20-1-crack-descarga-gratis-for-windows/> <https://www.african-oasis.com/2022/06/30/autodesk-autocad-crack-torrente-finales-de-2022/> <https://csbgam.fr/autodesk-autocad-2023-24-2-crack-2/> <http://rxharun.com/?p=191105> [http://gjurmet.com/wp-content/uploads/2022/06/Autodesk\\_AutoCAD\\_Crack\\_\\_Version\\_completa\\_de\\_Keygen\\_Descarga\\_gratis.pdf](http://gjurmet.com/wp-content/uploads/2022/06/Autodesk_AutoCAD_Crack__Version_completa_de_Keygen_Descarga_gratis.pdf) [https://inobee.com/upload/files/2022/06/iL8BQnD892qtP8n98hm1\\_29\\_210e614ab10acac260a1305b48bc5deb\\_file.pdf](https://inobee.com/upload/files/2022/06/iL8BQnD892qtP8n98hm1_29_210e614ab10acac260a1305b48bc5deb_file.pdf) <http://agrojdelnorte.com/?p=2130> [https://www.cashptdirectory.com/wp-content/uploads/2022/06/AutoCAD\\_\\_Con\\_Keygen\\_completo.pdf](https://www.cashptdirectory.com/wp-content/uploads/2022/06/AutoCAD__Con_Keygen_completo.pdf) <https://etech-ernst.de/?p=1159> [https://axisflare.com/upload/files/2022/06/BLXY75pxvCX6Jy9rE73l\\_29\\_30c204a91af39afb170bc8cfc5aaae6a\\_file.pdf](https://axisflare.com/upload/files/2022/06/BLXY75pxvCX6Jy9rE73l_29_30c204a91af39afb170bc8cfc5aaae6a_file.pdf) <https://versiis.com/29583/autocad-licencia-keygen-pc-windows-2022-ultimo/> <https://jakharris.africa/autocad-20-0/> <https://beautysecretskincarespa.com/2022/06/30/autodesk-autocad-licencia-keygen/> <https://netcityme.com/wp-content/uploads/2022/06/kalygarr.pdf> <https://www.raven-guard.info/autocad-crack-gratis-x64/> <http://amlakzamanzadeh.com/wp-content/uploads/2022/06/AutoCAD-75.pdf> [https://warganesia.id/upload/files/2022/06/vjKZfH1xGdKFsELii3gs\\_29\\_60a5bc4804320efe426f3c7343d66a84\\_file.pdf](https://warganesia.id/upload/files/2022/06/vjKZfH1xGdKFsELii3gs_29_60a5bc4804320efe426f3c7343d66a84_file.pdf) <https://vipfitnessproducts.com/autocad-crack-activador-descargar-2022-nuevo/>